## **BigMarker**

## Presenter Audio/Video Checklist

When onboarding webinar presenters, please make sure we're aligning to the following best practices to ensure a smooth event.

## Best Practices for Presenter Device Setup

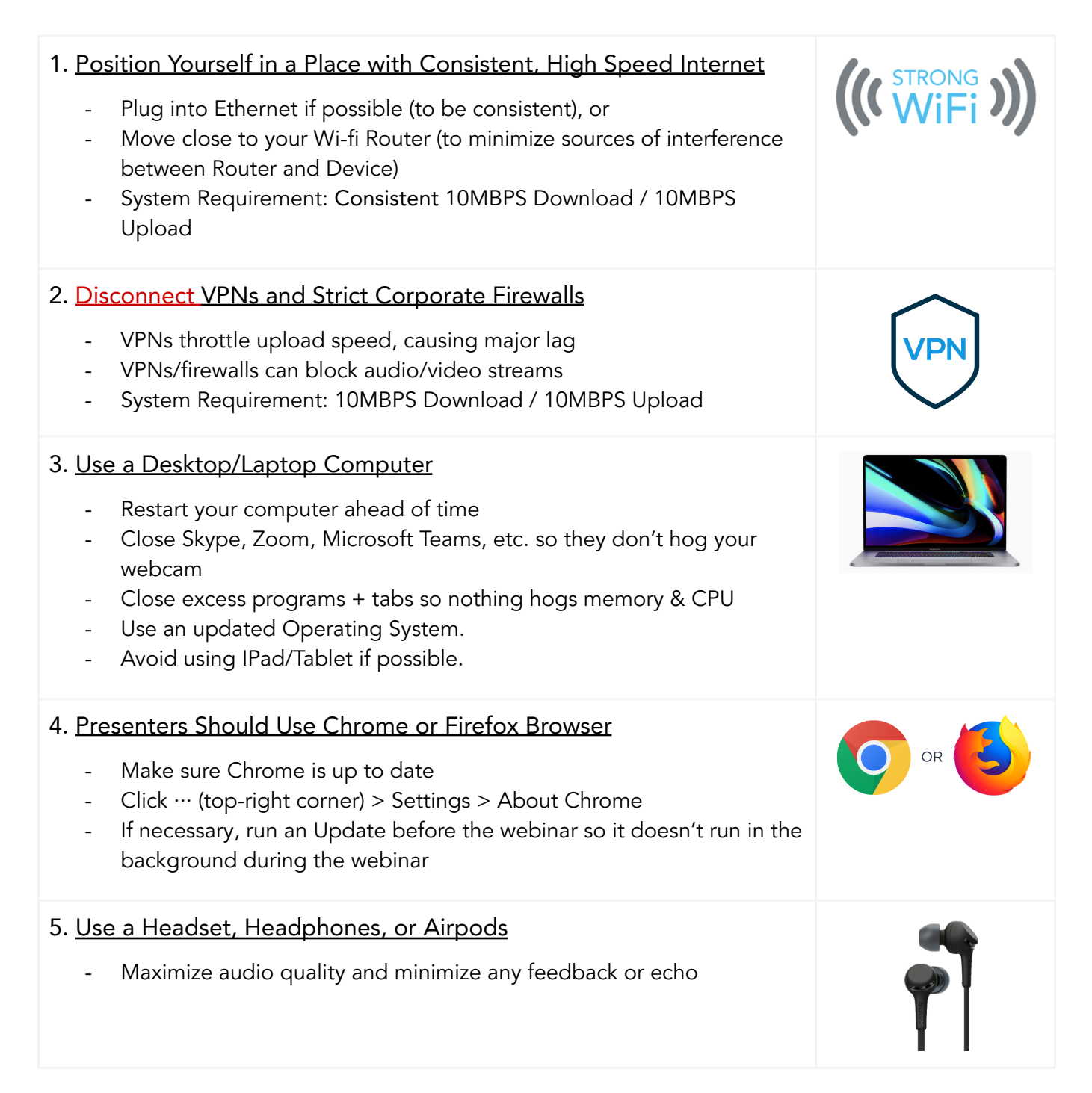

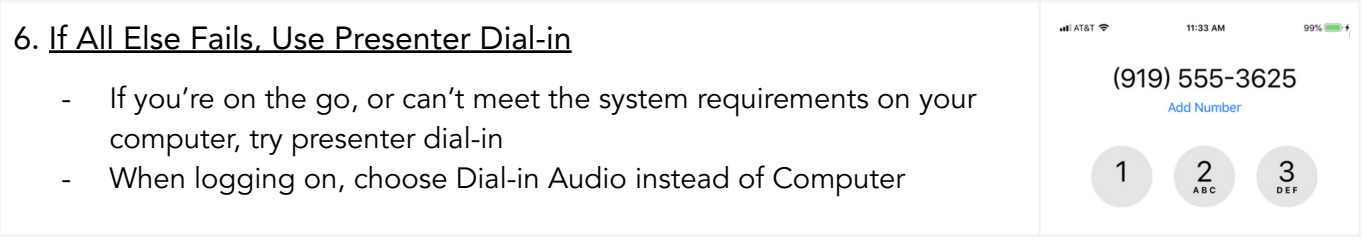